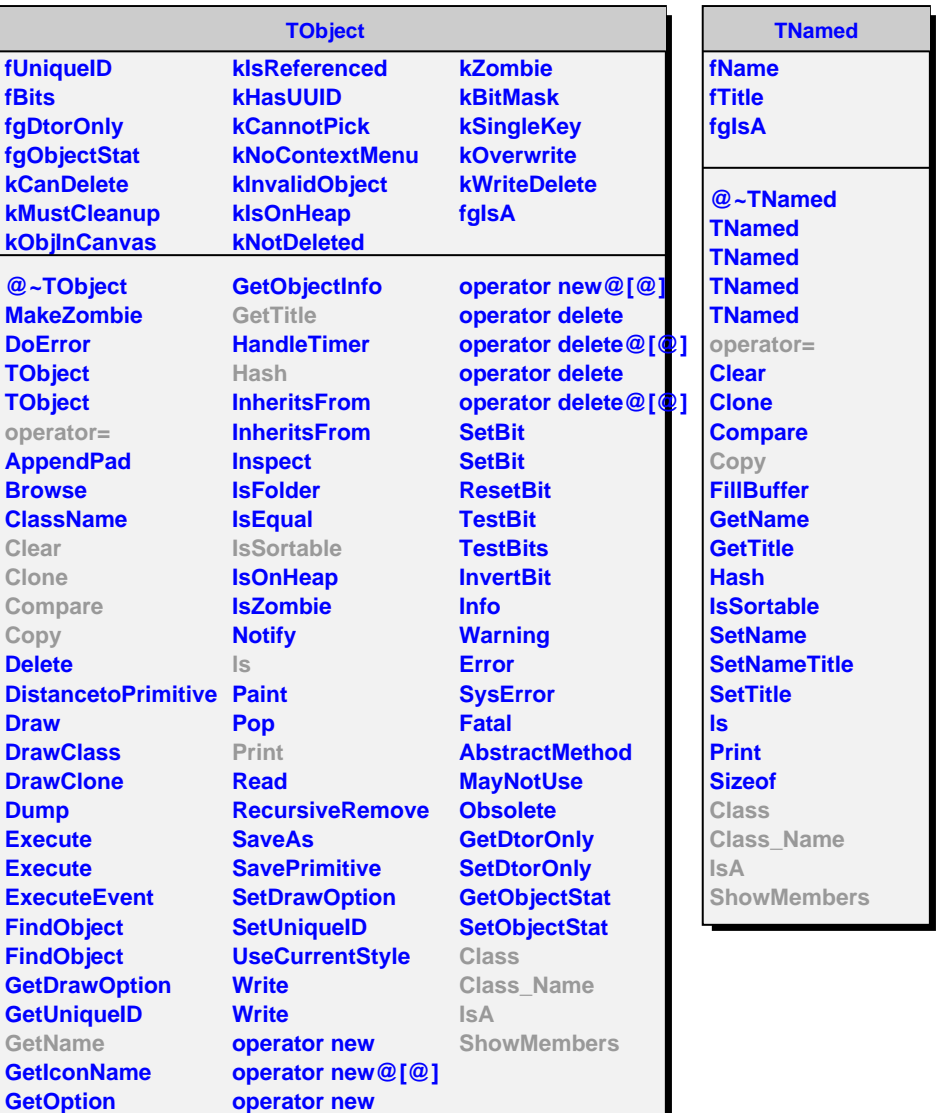

**AliDigitizer**

**fDigInput fgIsA**

**@~AliDigitizer operator= Init**

**ShowMembers**

**Digitize GetRegionOfInterest GetNInputStreams Copy Class Class\_Name IsA**

**fFMD fRunLoader fEdep fShapingTime fStoreTrackRefs fIgnoredLabels fgIsA**

**AliFMDBaseDigitizer**

**@~AliFMDBaseDigitizer Init SetShapingTime GetShapingTime SetStoreTrackRefs IsStoreTrackRefs DigitizeHits ConvertToCount MakePedestal AddNoise AddContribution AddDigit MakeOutputTree StoreDigits operator= Class Class\_Name IsA ShowMembers**